**Table.** Overview of the multiple plot similarity coefficients that are available, including names, formulae, and references. The references are given mainly for the multiple plot case or adaptation. However, in the case of approaches based on pairwise similarities important references to the pairwise case are given as well. The following variables occur:  $S =$  pairwise similarity (with the subscript Sor, Sørensen similarity is denoted);  $s =$ species richness (with subscript i denoting species richness on the ith plot and subscript n (number of plots) denoting total species richness in the neighborhood);  $b =$  number of species exclusive to a site (such that min  $(b_{ij}, b_{ji})$  denotes the minimum number of species exclusive to one of any two compared sites, for details see Baselga 2010).

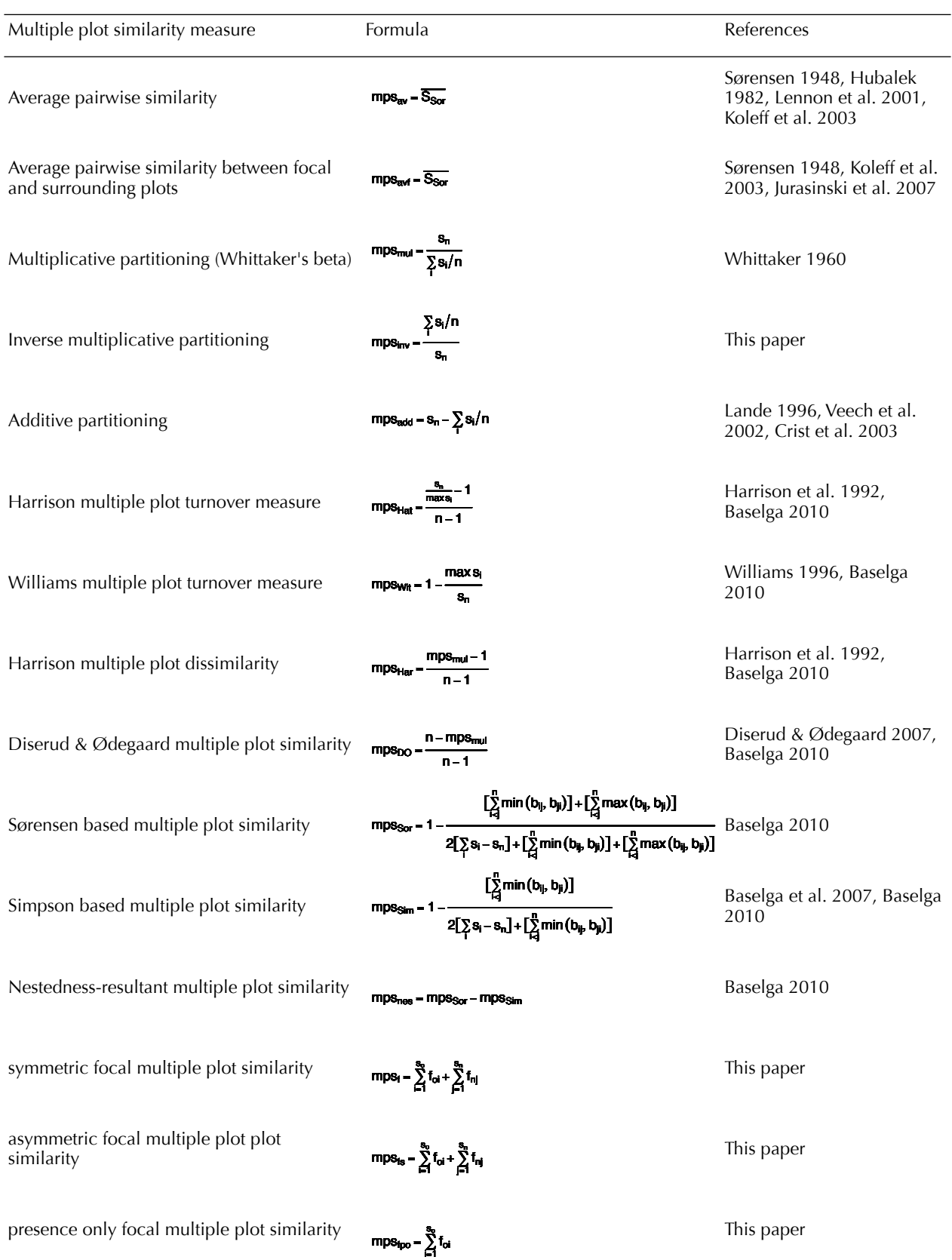